# <span id="page-0-3"></span>**Variabili**

- [Panoramica](#page-0-0)
	- <sup>o</sup> [Contesti delle variabili](#page-0-1)
	- <sup>o</sup> [Come usare le variabili](#page-0-2)
- [Liste contatti](#page-1-0)
- [Contentuti nelle Notifiche evento e Mailing](#page-2-0)
	- [Variabili mailing generiche sia in Notifiche evento che Mailing](#page-2-1)
	- <sup>o</sup> [Variabili solo nelle Notifiche Evento](#page-3-0)
	- [Variabili solo nel Mailing](#page-3-1)
	- [Variabili Contatto](#page-10-0)
	- [Variabili Evento di Azione](#page-5-0)
	- <sup>o</sup> [Variabili Evento Descrittive](#page-6-0)
- [Variabili in Moduli web](#page-6-1)
	- $\blacksquare$  [{{FORM}}](#page-6-2)
	- [Variabili Evento di Azione](#page-6-3)
	- <sup>o</sup> [Variabili Evento Descrittive](#page-7-0)
- [Variabili in Display evento](#page-7-1) [Variabili in Sondaggi](#page-7-2)
	- - <sup>o</sup> [Variabili Contatto](#page-7-3)
		- [Variabili Evento Descrittive](#page-9-0) [Variabili Evento di Azione](#page-9-1)
		- [Variabili Sondaggio Quitz calcolo punteggio](#page-9-2)
- [Badge Display Totem](#page-10-1)
	- <sup>o</sup> [Variabili Contatto](#page-10-2)
		- <sup>o</sup> [Variabili Evento Descrittive](#page-11-0)

# <span id="page-0-0"></span>Panoramica

 $\bullet$ Le variabili in MeetMe si usano per "renderizzare" dei contenuti legati ai contatti, eventi e sondaggi. Sono utili quando si desidera automatizzare delle procedure o personalizzare i contenuti in modo dinamico.

Le variabili del contatto si usano per personalizzare i contenuti con i dati del contatto, ad esempio usando nelle email Gentile {{nome}} questa sarà personalizzata col nome del contatto, es. Gentile Mario.

Le variabili dell'evento si usano per inserire dati o azioni legate all'evento, esempi Iscriviti a {{EVENTNAME}} che si terrà a {{EVENTCITY}} Iscrivi a Evento MeetMe che si terrà a Milano. Oppure <a href={{EVENTCONFIRM}}> Clicca qui</a> è un HTML che restituira un link per iscriversi all'evento [clicca qui](#page-0-3).

Le variabili del sondaggio si usano per inserire dati o azioni legate ai Sondaggi, esempio {{SURVEY\_100}} **restituisce il nome del sondaggio con ID 100 Sondaggio gradimento. In questo contesto si possono utilizzare anche variabili per i QUIZ, esempio Il punteggio che hai raggiunto è {{SURVEY\_SCORE}}% Il punteggio che hai raggiunto è 95%**

### <span id="page-0-1"></span>Contesti delle variabili

Le variabili si possono utilizzare in tutti i contesti CMS (Content Management System) di MeetMe:

<span id="page-0-2"></span>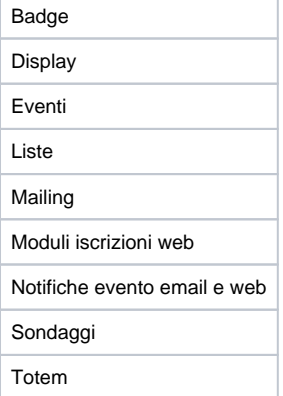

### Come usare le variabili

Nei contesti, sopra l'editor trovate i pulsanti per gestire le variabili, suddivisi in:

- **Variabili oggetti e dati legati al contatto** quali ad esempio barcode/qr code di registrazione, pdf, tempo presenza
- **Variabili anagrafica contatto** quali ad esempio nome, cognome
- **Variabili evento** quali ad esempio nome evento, link conferma evento

Per ogni variabile viene mostrata un'anteprima di come sarà generato il contentuto:

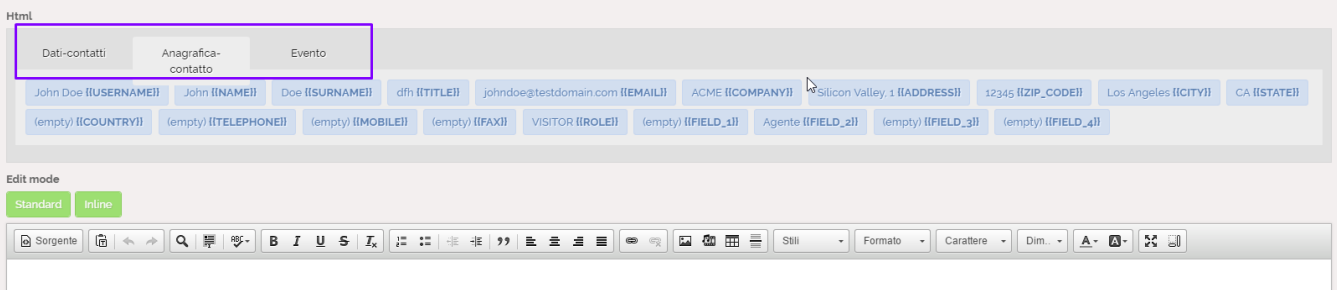

# <span id="page-1-0"></span>Liste contatti

 **In questa funzione si posso usare le variabili per creare delle lista dinamiche.** 

<http://app.meetme.pro/list/index>

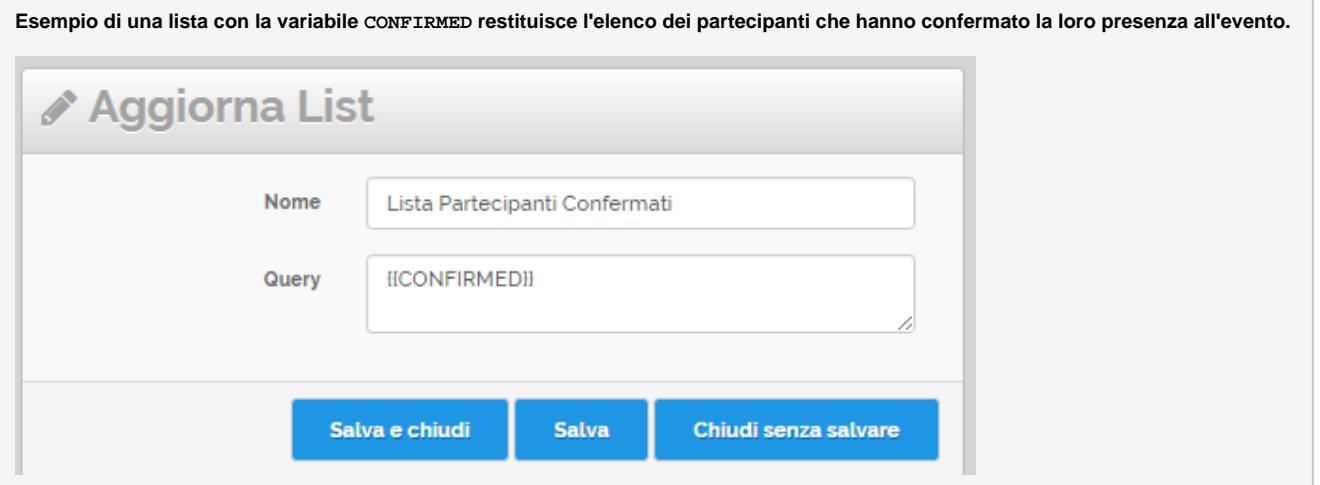

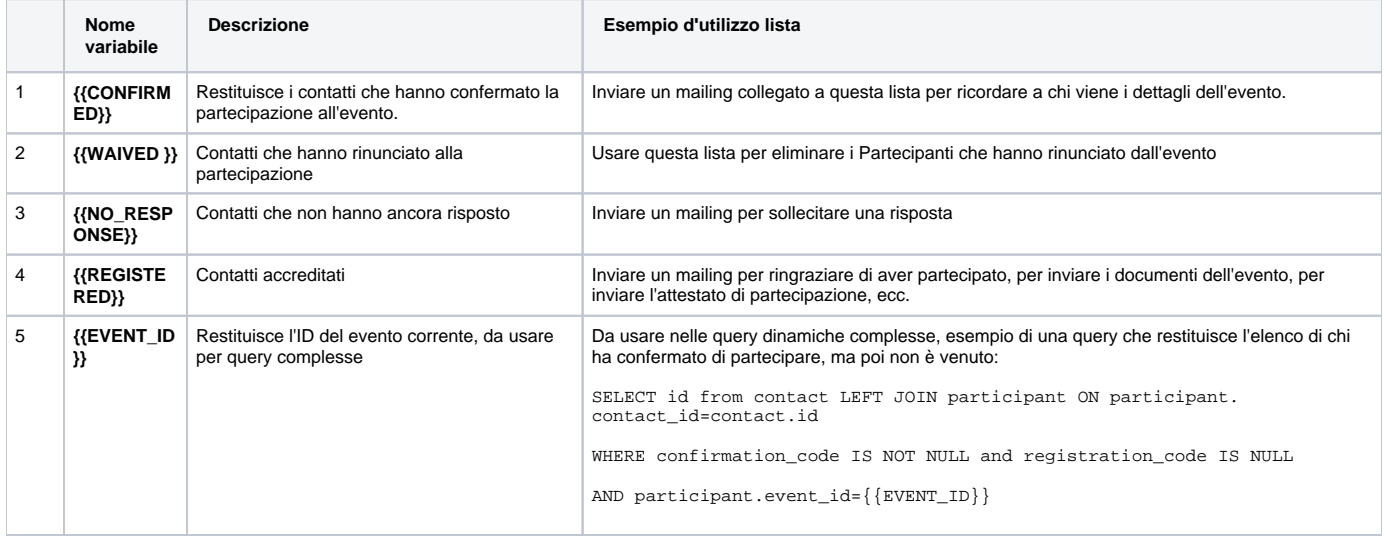

# <span id="page-2-0"></span>Contentuti nelle Notifiche evento e Mailing

 [http://app.meetme.pro/mailing/update-content?id=\[](http://app.meetme.pro/mailing/update-content?id=)id del mailing]

# <span id="page-2-1"></span>Variabili mailing generiche sia in Notifiche evento che Mailing

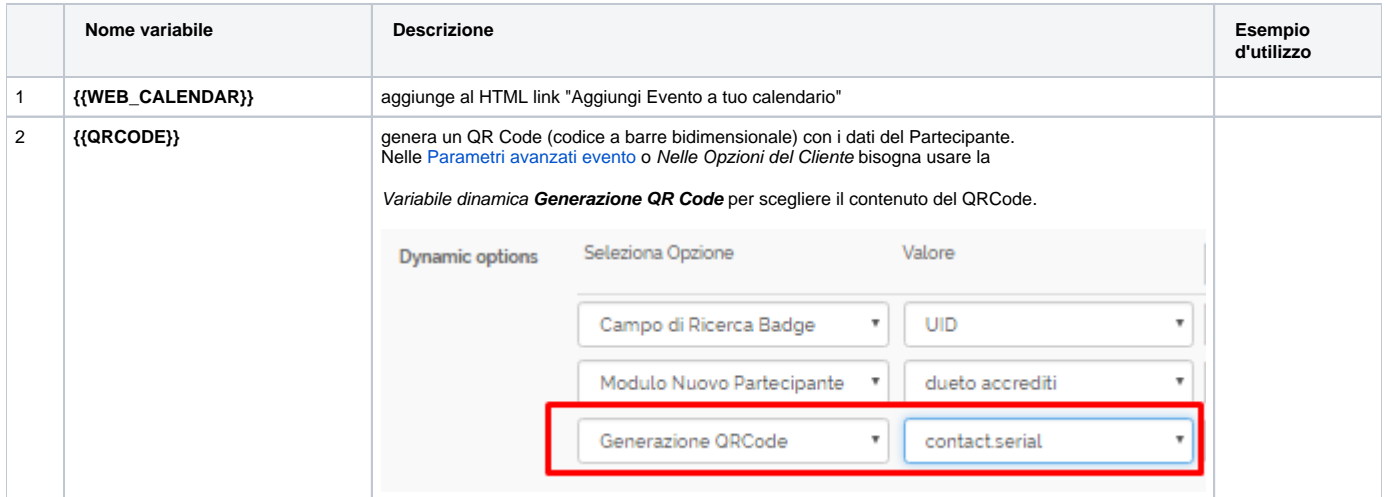

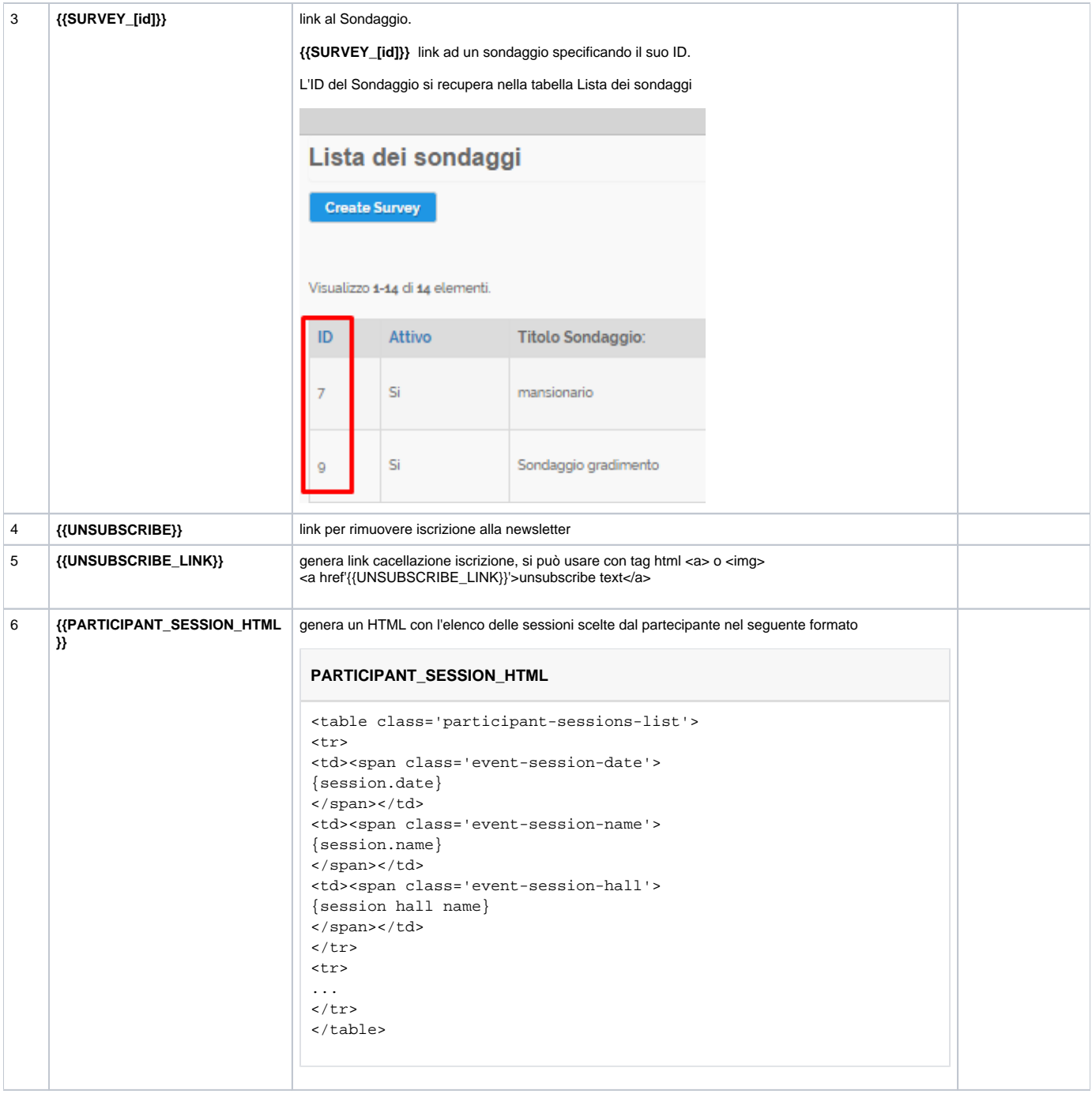

## <span id="page-3-0"></span>Variabili solo nelle Notifiche Evento

<span id="page-3-1"></span>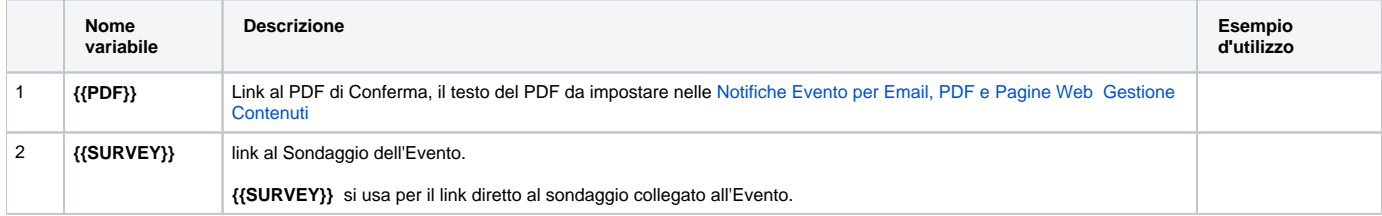

# Variabili solo nel Mailing

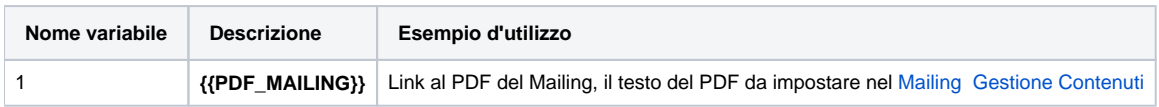

## **Variabili Contatto**

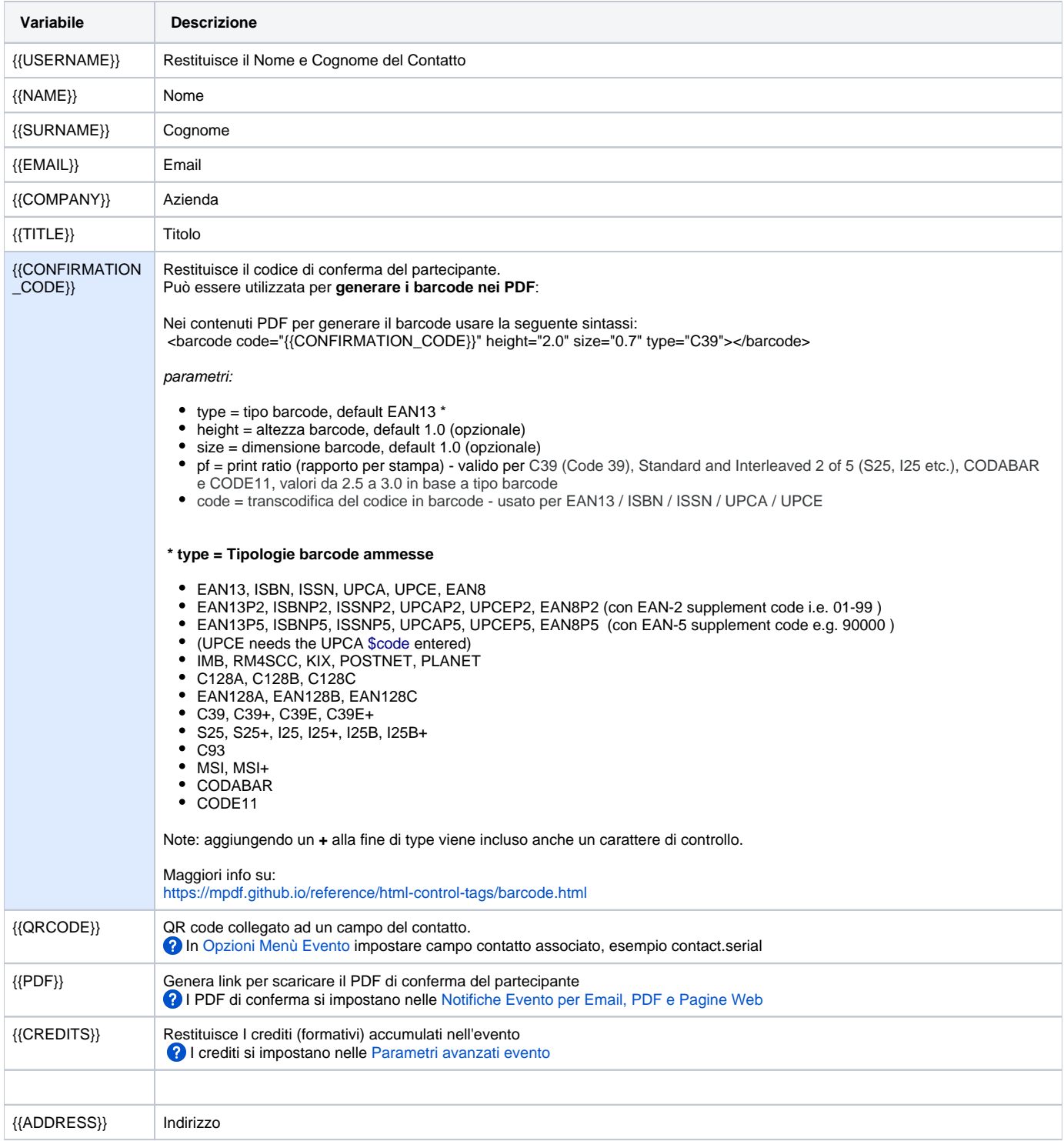

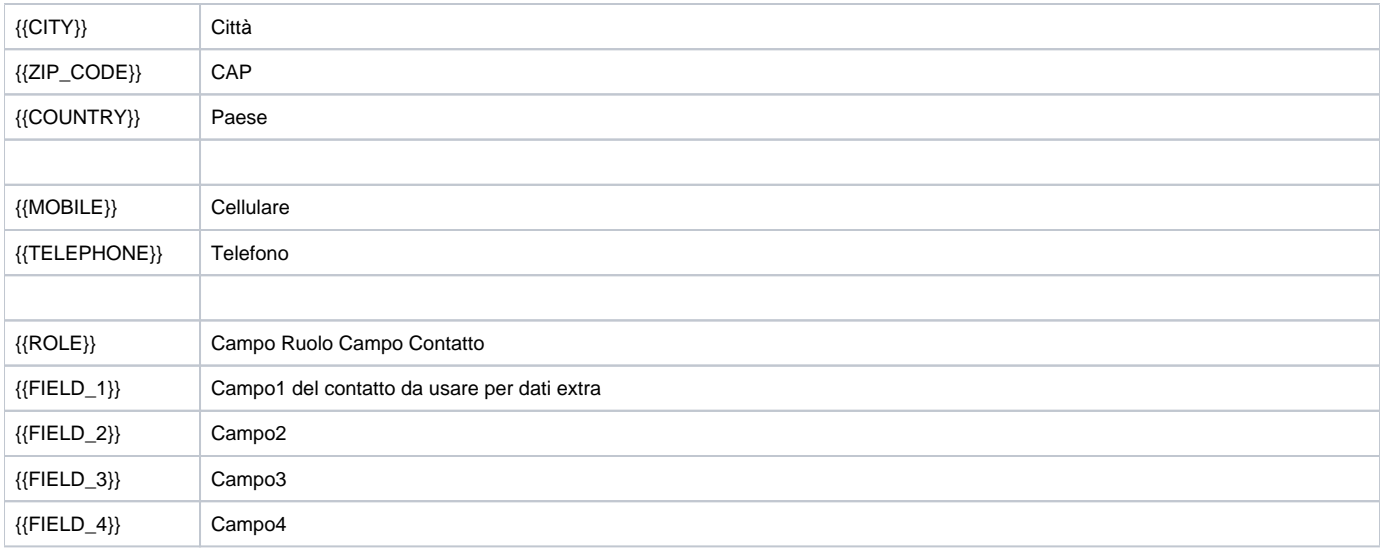

### <span id="page-5-0"></span>Variabili Evento di Azione

Usate per gestire le conferme o rinunce dei partecipanti all'evento. Si possono utilizzare sia nelle notifiche evento che nei mailing.  $\blacktriangle$ Per uso avanzato del html, ad esempio per usare immagini nei link bisogna:

- utilizzare la variabile con l'ID dell'evento
- usare la classe css della variable

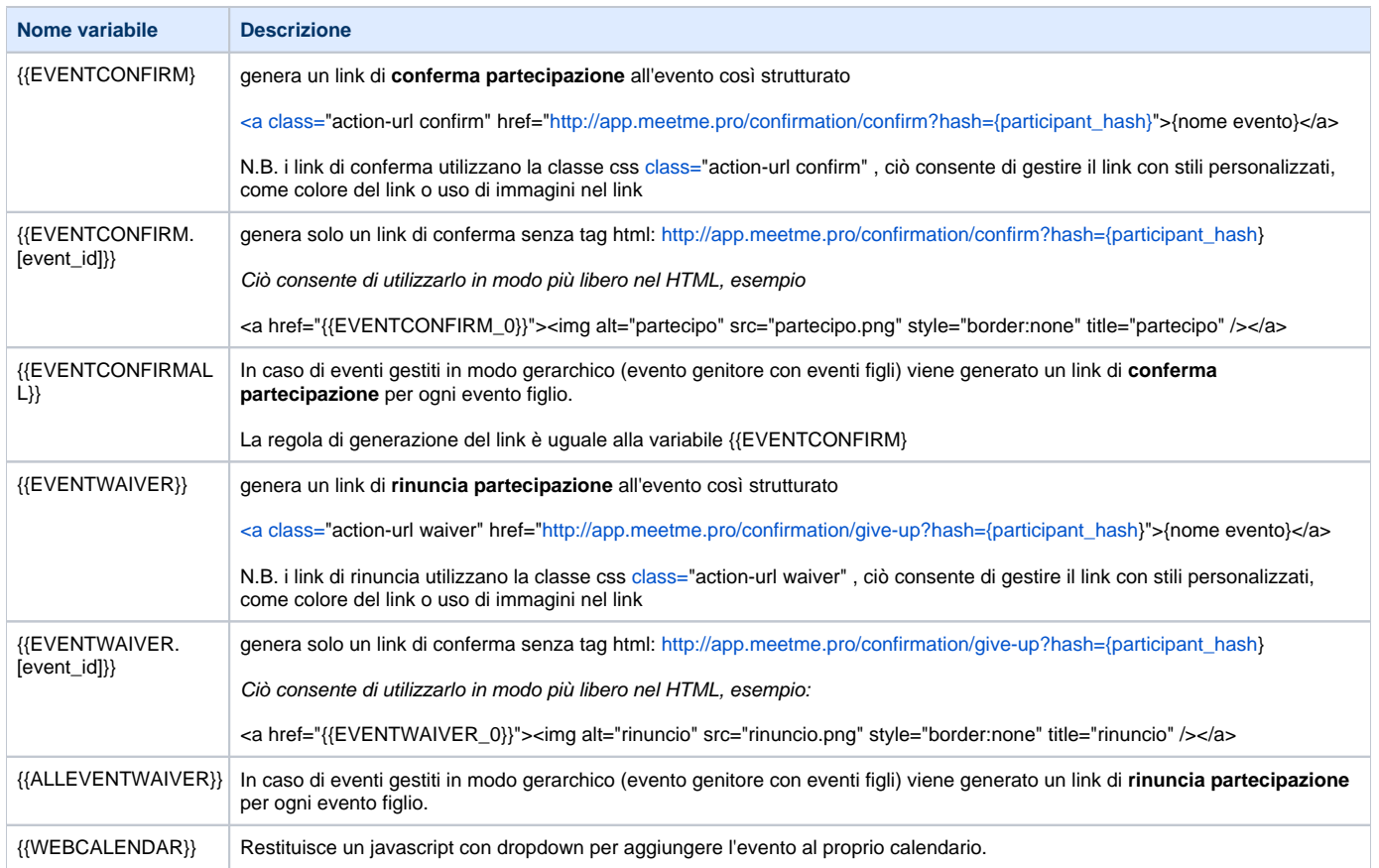

Possibile usarle in combinazione con ID evento: {{nomevariabile\_[event\_id]}} restituisce il valore legato a specifico evento

### <span id="page-6-0"></span>Variabili Evento Descrittive

 $\bullet$ Sono pensate per ridurre le trascrizioni ripetitive, ad esempio i dati legati all'evento si utilizzano nei mailing, pagine ed email di notifica, nei moduli web, ecc.

Quindi in Meetme è sufficiente impostare i dati dell'evento solo in [Gestione evento](https://confluence.infordata.it/display/MM/Gestione+evento) [Creazione, Modifica e Archiviazione Evento](http://confluence.infordata.it/display/MM/Gestione+evento#Gestioneevento-Creazione,ModificaeArchiviazioneEvento) e poi con le variabili i dati vengono recuperati automaticamente.

E' buona prassi utilizzare queste variabili anche al fine di ridurre refusi o errori umani di trascrizione.

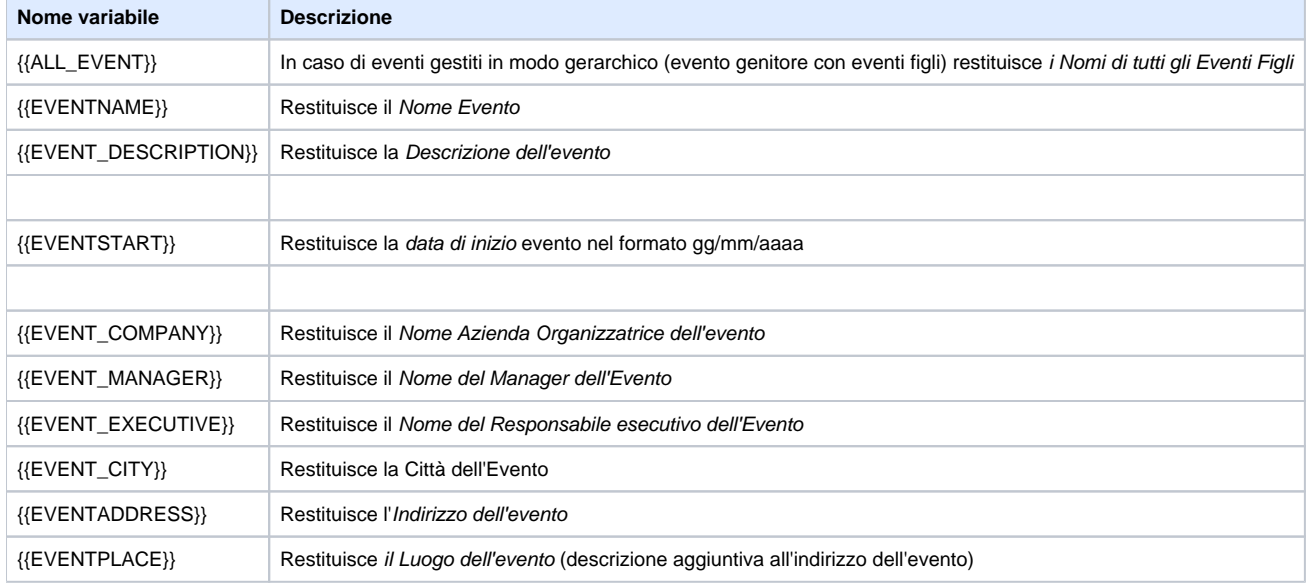

# <span id="page-6-1"></span>Variabili in Moduli web

#### <http://app.meetme.pro/web-form/index>

La variable **{{FORM}}** deve essere presente nell'editor al fine di generare il modulo di iscrizione per i partecipanti.

#### <span id="page-6-2"></span>**{{FORM}}**

#### <span id="page-6-3"></span>**Variabili Evento di Azione**

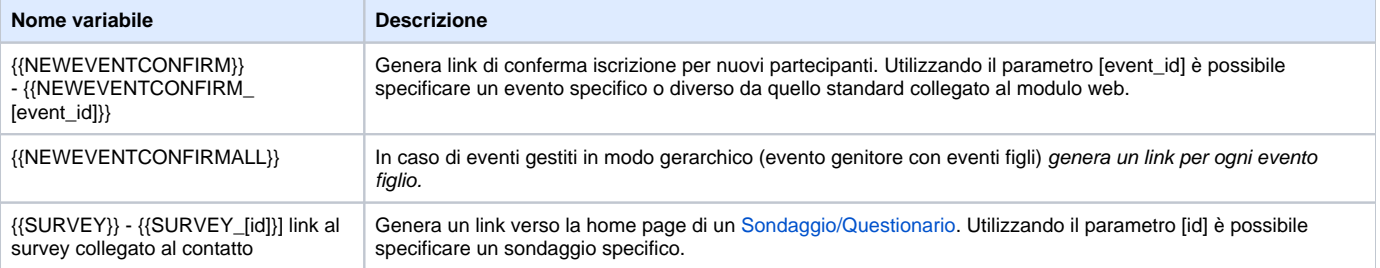

#### <span id="page-7-0"></span>Variabili Evento Descrittive

Possibile usarle in combinazione con ID evento: {{nomevariabile\_[event\_id]}} restituisce il valore legato a specifico evento

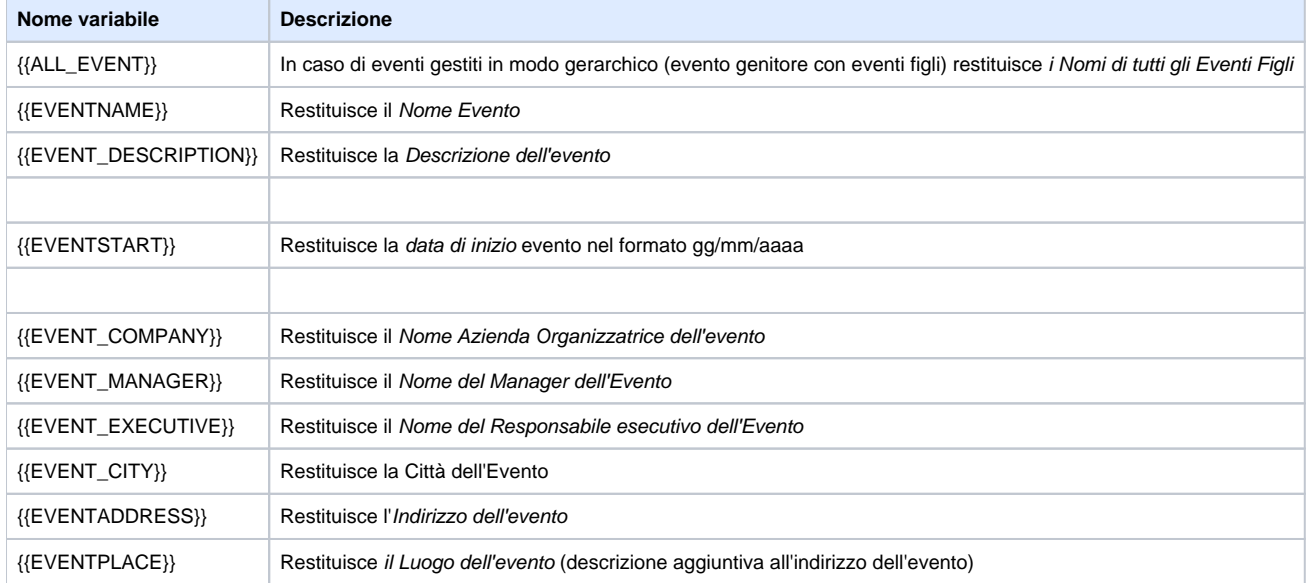

# <span id="page-7-1"></span>Variabili in Display evento

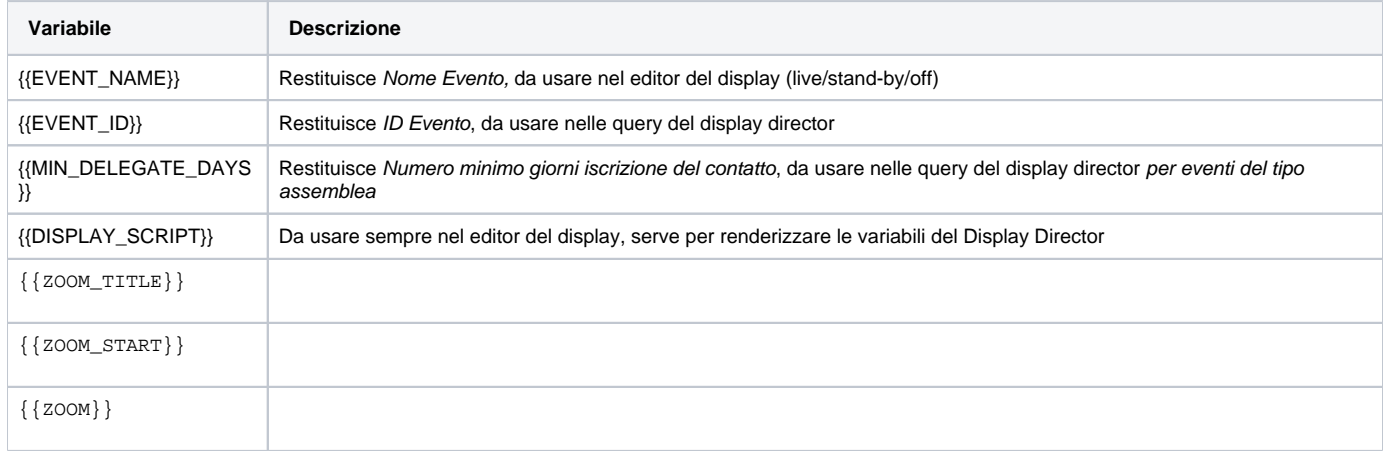

# <span id="page-7-3"></span><span id="page-7-2"></span>Variabili in Sondaggi

## Variabili Contatto

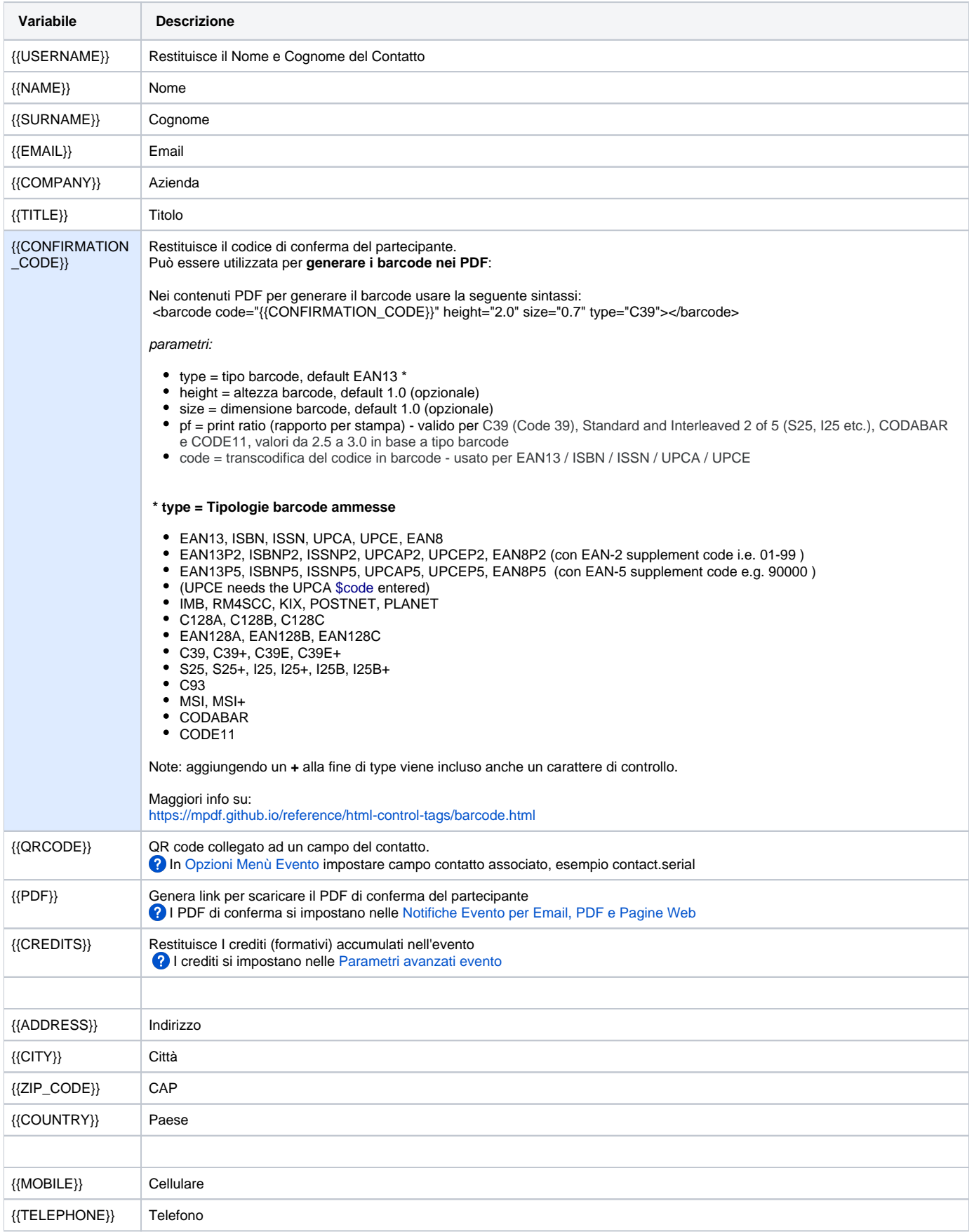

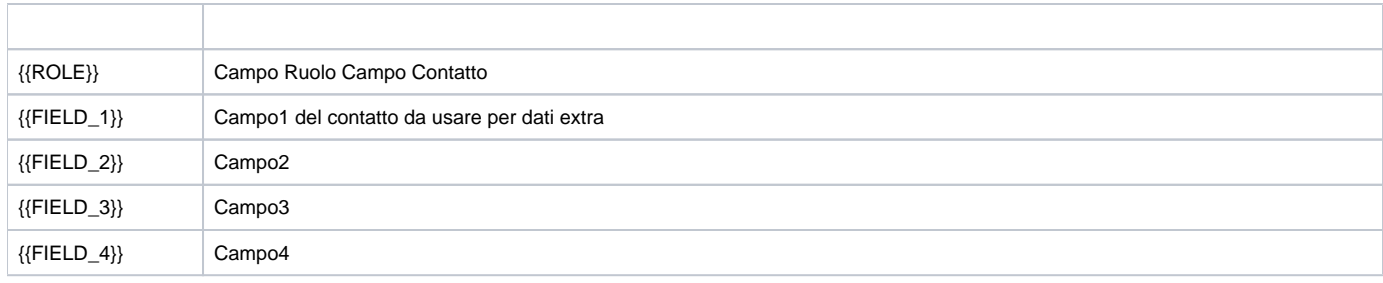

## <span id="page-9-0"></span>Variabili Evento Descrittive

Possibile usarle in combinazione con ID evento: {{nomevariabile\_[event\_id]}} restituisce il valore legato a specifico evento

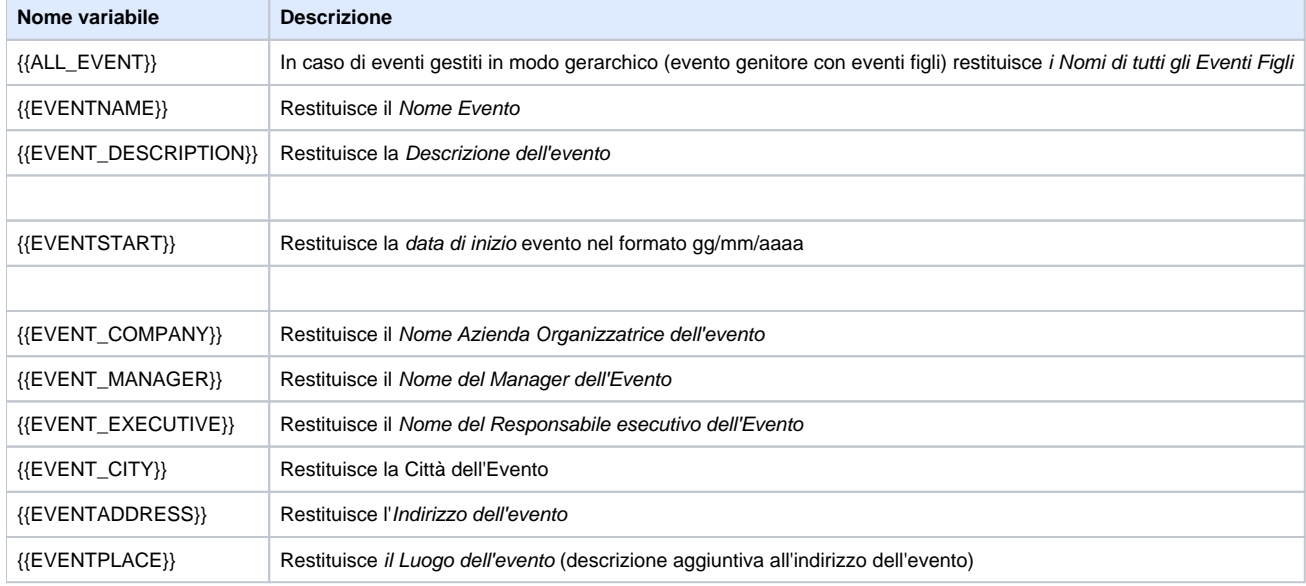

## <span id="page-9-1"></span>Variabili Evento di Azione

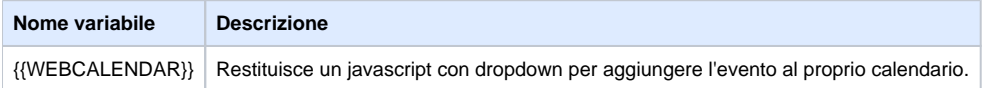

# <span id="page-9-2"></span>Variabili Sondaggio - Quitz calcolo punteggio

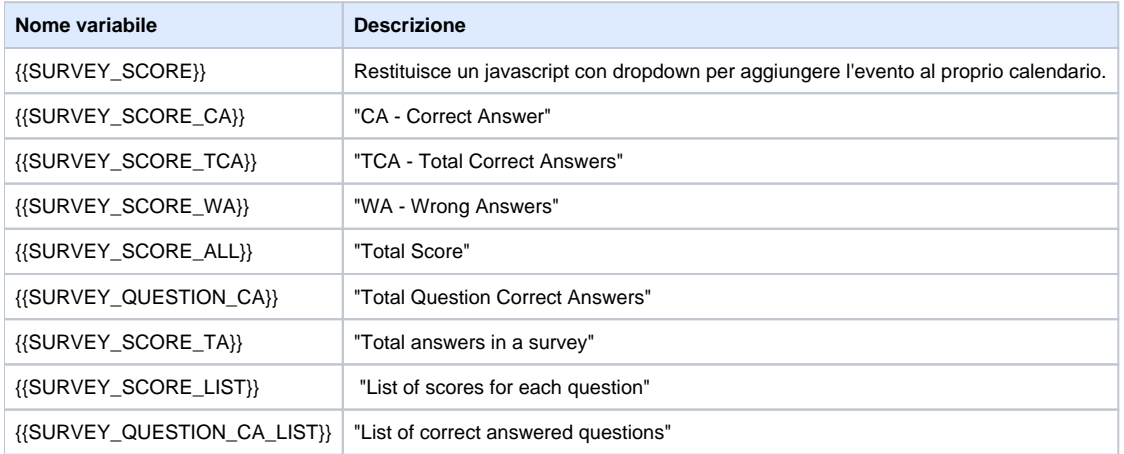

# <span id="page-10-1"></span>**Badge - Display - Totem**

# <span id="page-10-2"></span><span id="page-10-0"></span>Variabili Contatto

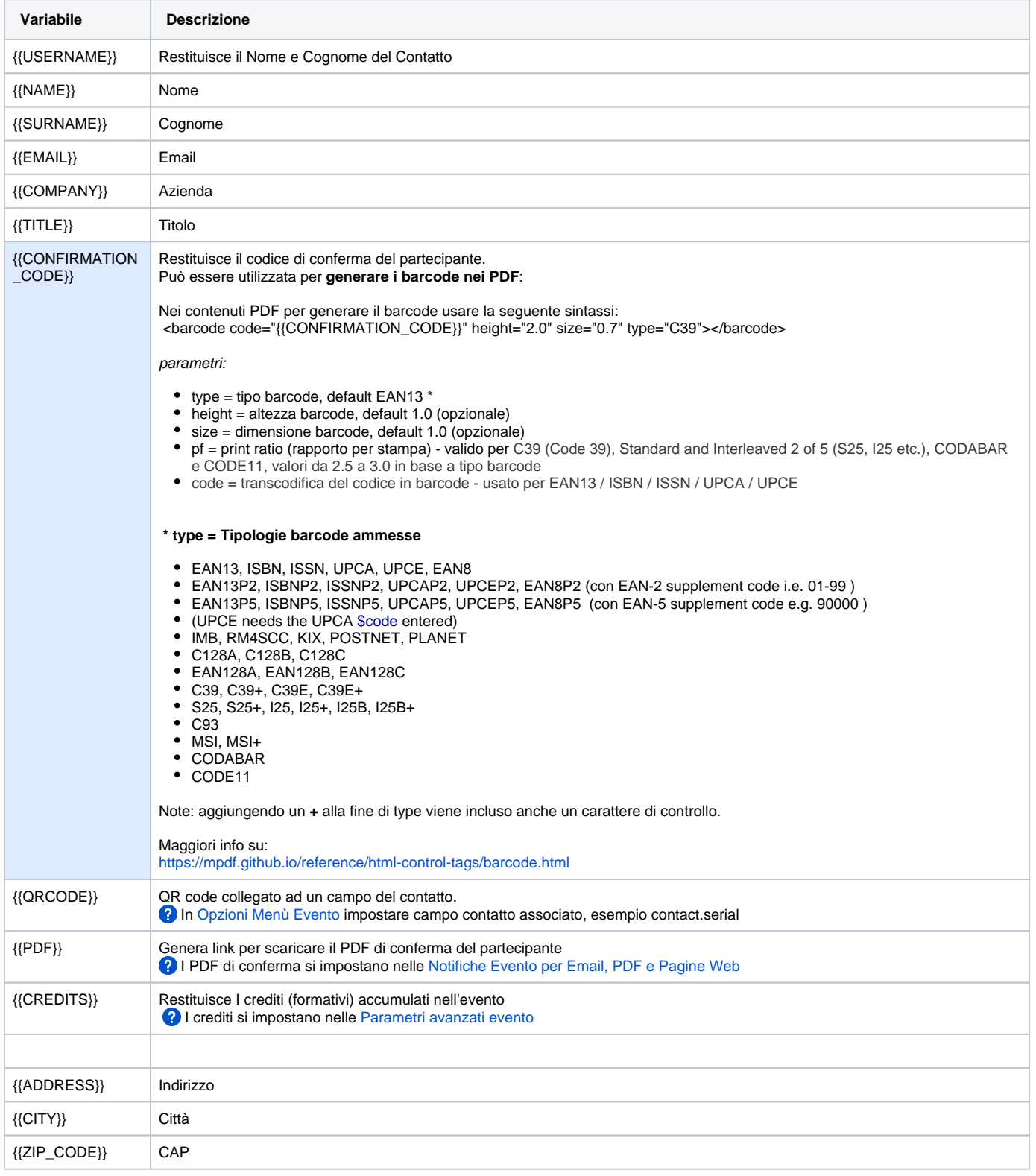

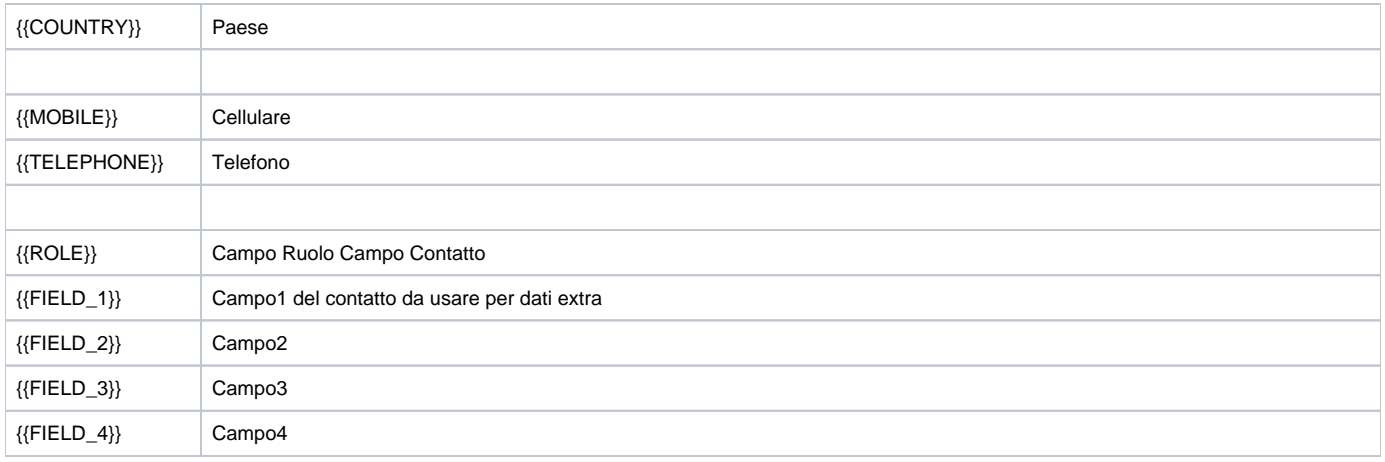

### <span id="page-11-0"></span>Variabili Evento Descrittive

Possibile usarle in combinazione con ID evento: {{nomevariabile\_[event\_id]}} restituisce il valore legato a specifico evento

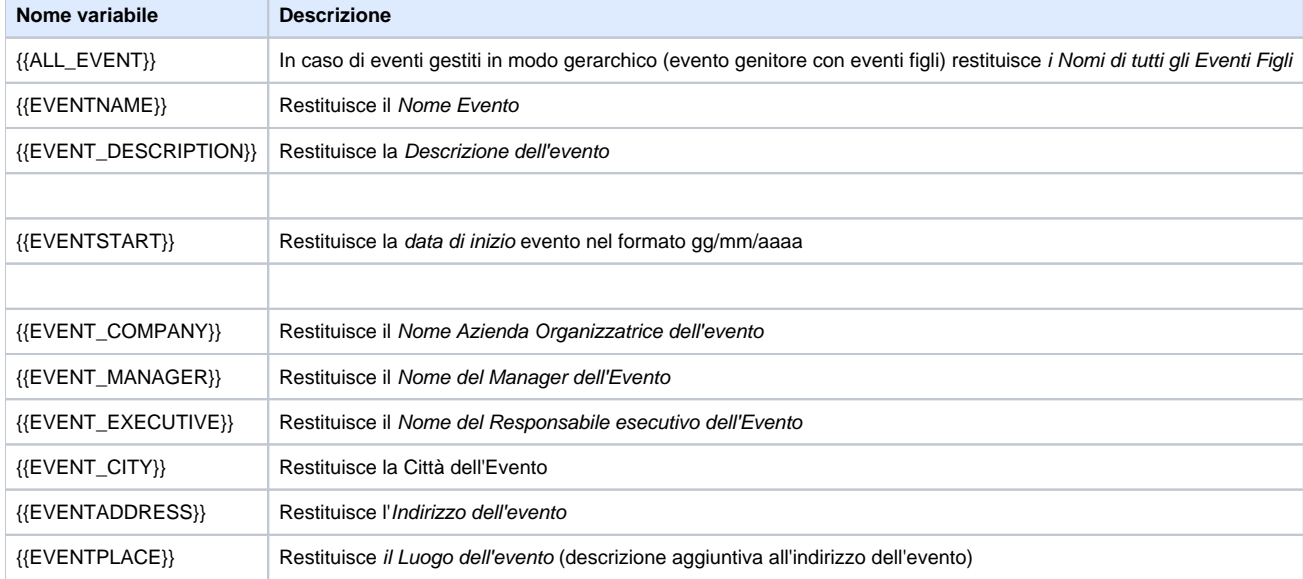